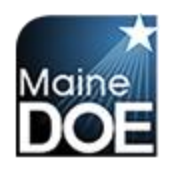

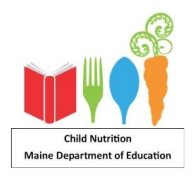

**Complete** this form to add, modify or delete a user in CNPweb. You must also update the Sponsor Application in CNPweb accordingly. Submit this form as often as changes occur to reflect only those currently approved to enter data and/or approve claims. This form must be signed by the Sponsor's Authorized Representative. This is the person with the legal authority to sign documents on behalf of the sponsor. Email completed form to [child.nutrition@maine.gov.](mailto:child.nutrition@maine.gov)

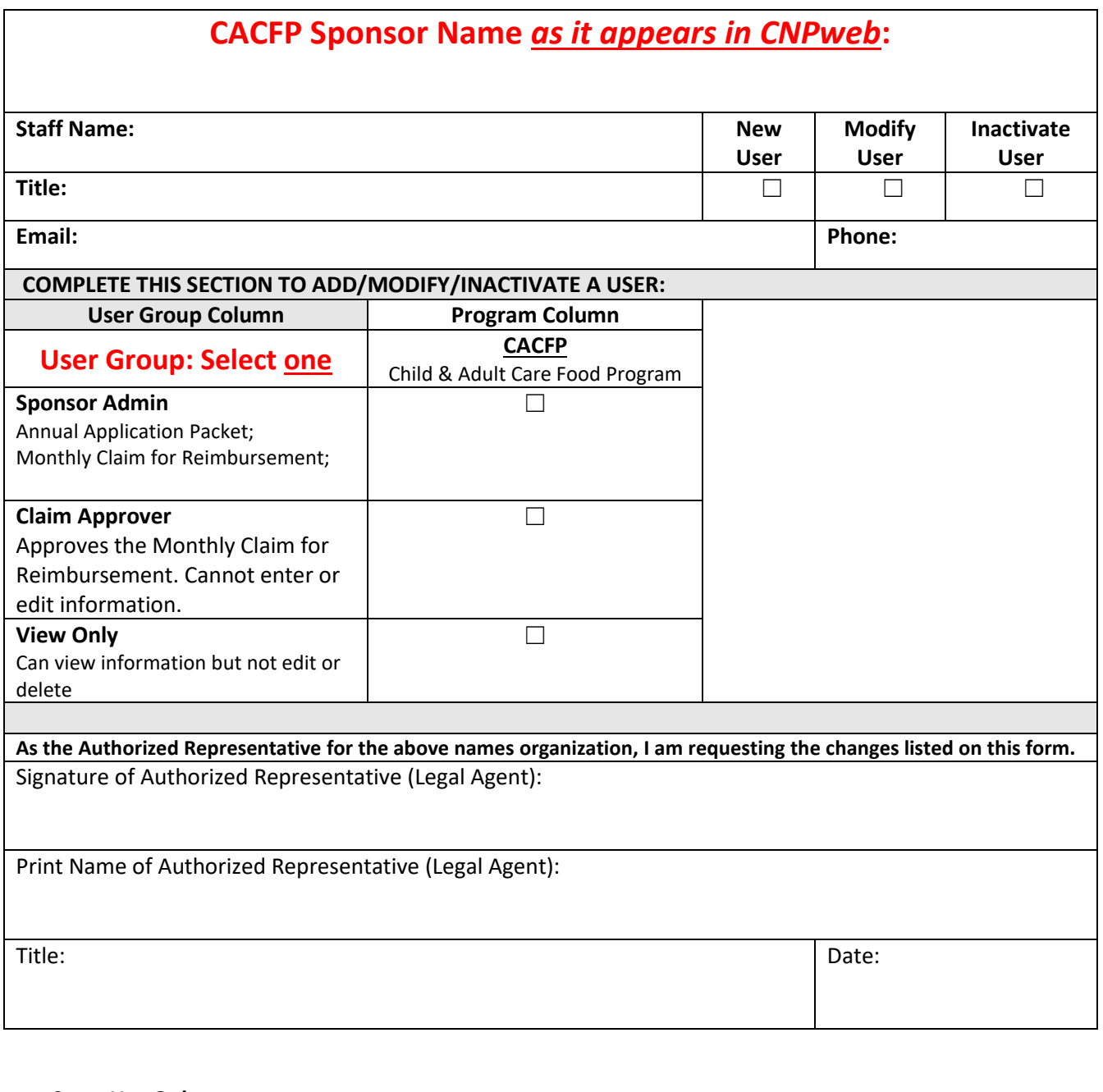

## **State Use Only:**

Date: Change Complete: □ Initials:

Maine DOE Child Nutrition **6/17/24 6/17/24**